Custom tab positions work correct with usual text.

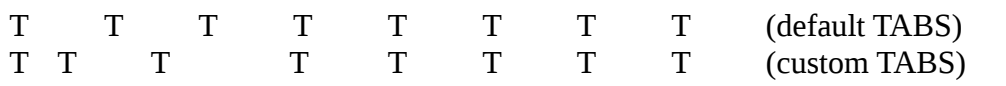

If numbering is selected, then unexpected tab stop appears (see 2.). It's marked with symbol **U**. Look at Format→Paragraph->Tabs.

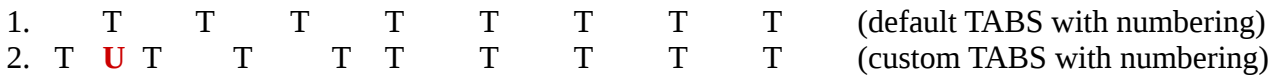

Move first tab position in the paragraph settings to the right, make it longer. but another unnecessary tab position appears before user-defined tab. Unnecessary tab marked as **U**. With first short tab, all works as expected (see 5.)

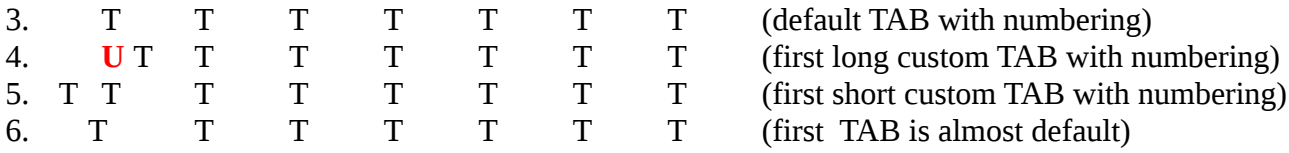

Here first tab stop is made just a little bit longer than default tab stop. If you look closer, custom stop is ignored and symbol is placed at default tab stop. The problem tab is marked as **T**.

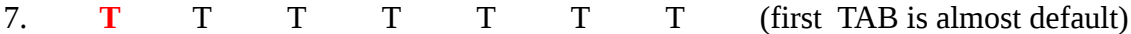